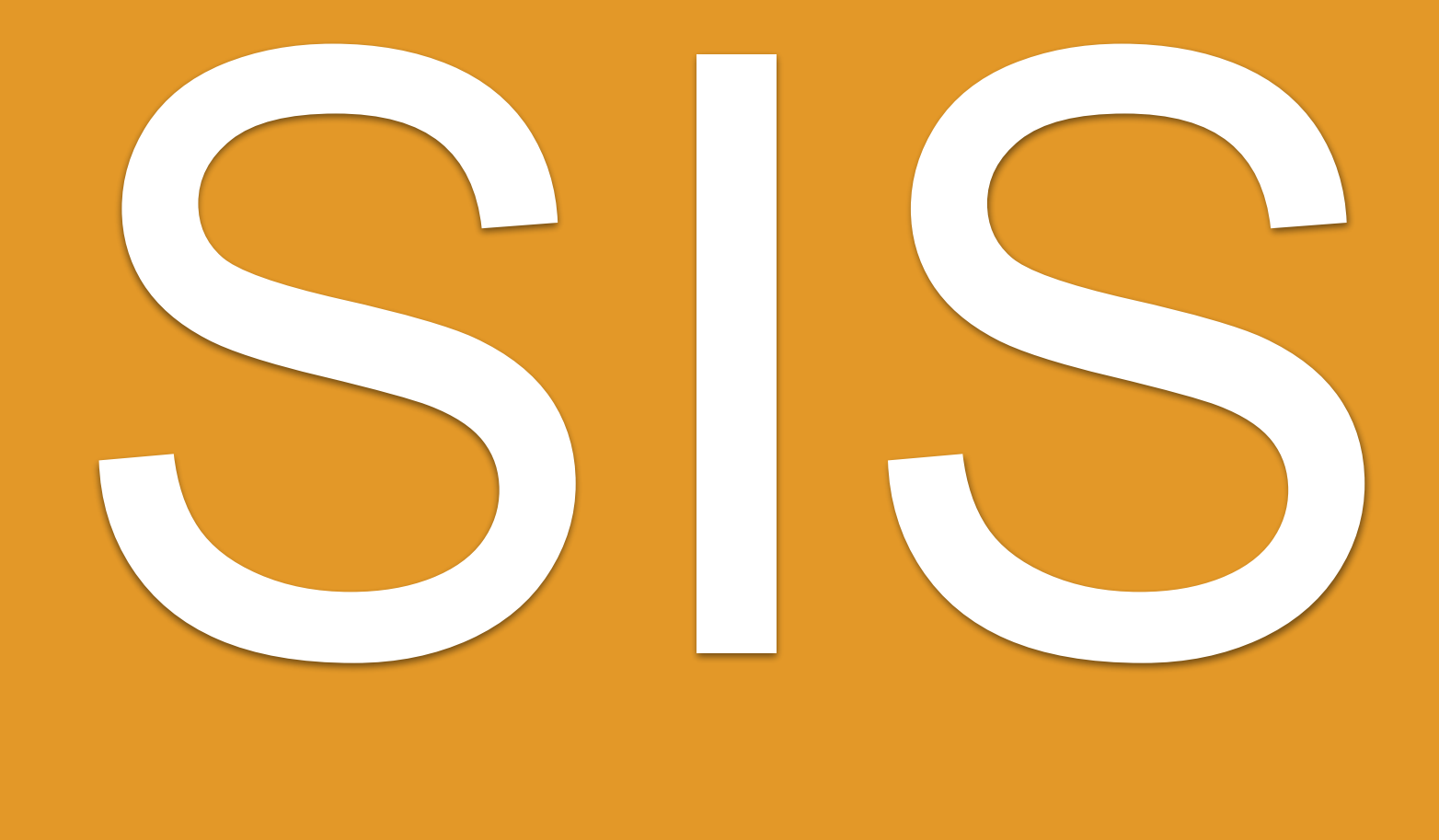

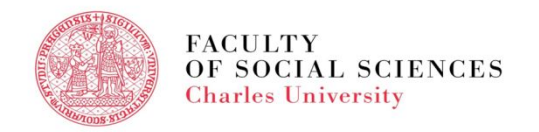

## **SIS - AGENDA**

- Login Data
- What is SIS
- How do I log in
- Personal Data in SIS
- **Course Search**
- **Course Registration**
- **Exam Registration**
- Summary

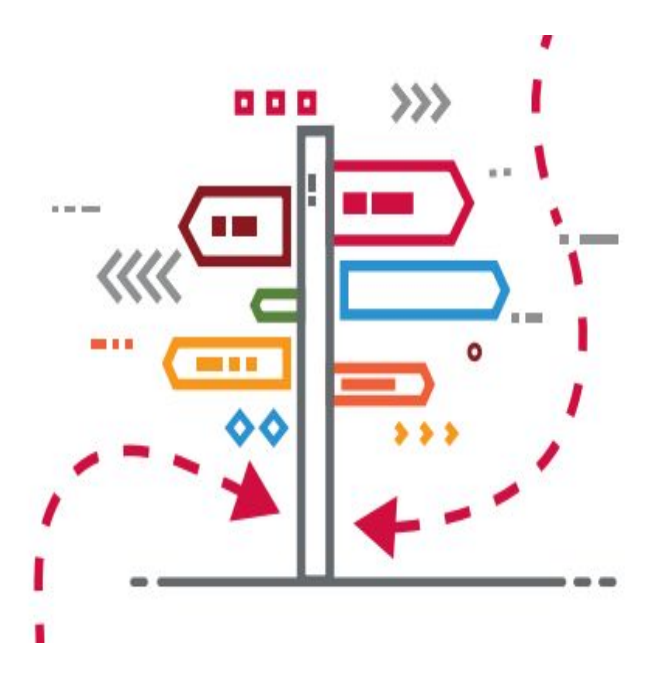

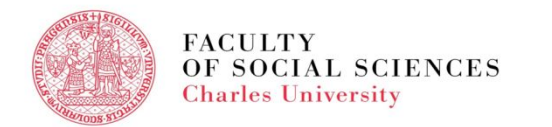

# **LOGIN DATA**

- ❑ All new students will receive login data by email after their online registration for the study
- ❑ Login a data password + logins (name, personal number)
- ❑ An initial password required to change within 5 days at: **[https://ldap.cuni.cz](https://ldap.cuni.cz/)**
- ❑ Types of login: a name login and a numerical login (central personal number)
- ❑ Access to the SIS, library catalogue, cafeteria, Eduroam wifi network, etc.
- ❑ **EDUROAM** <http://uvt.cuni.cz/UVTENG-20.html>

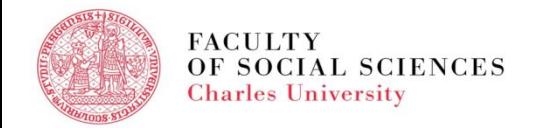

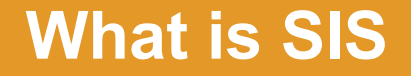

#### **SIS = [Student Information System](https://is.cuni.cz/studium/eng/role.php?id=a392586efe7b80299f382949c3fb7aa4&tid=)**

## **Everything happens in SIS.**

# **If you are not in SIS, you do not exist as a "FSV UK student". Log into SIS through the Faculty [web site](https://fsv.cuni.cz/en/study/covid-19-faq/faq-arrival)**

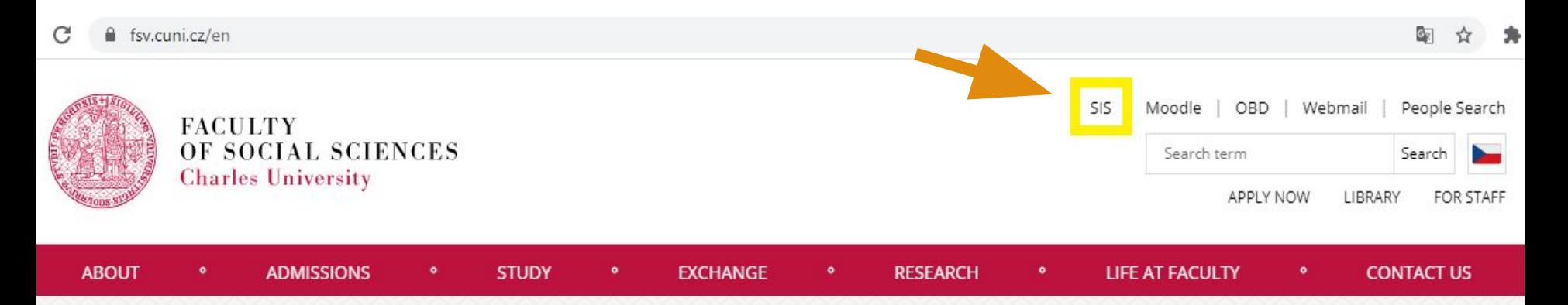

# **SIS - HOW DO I LOG IN**

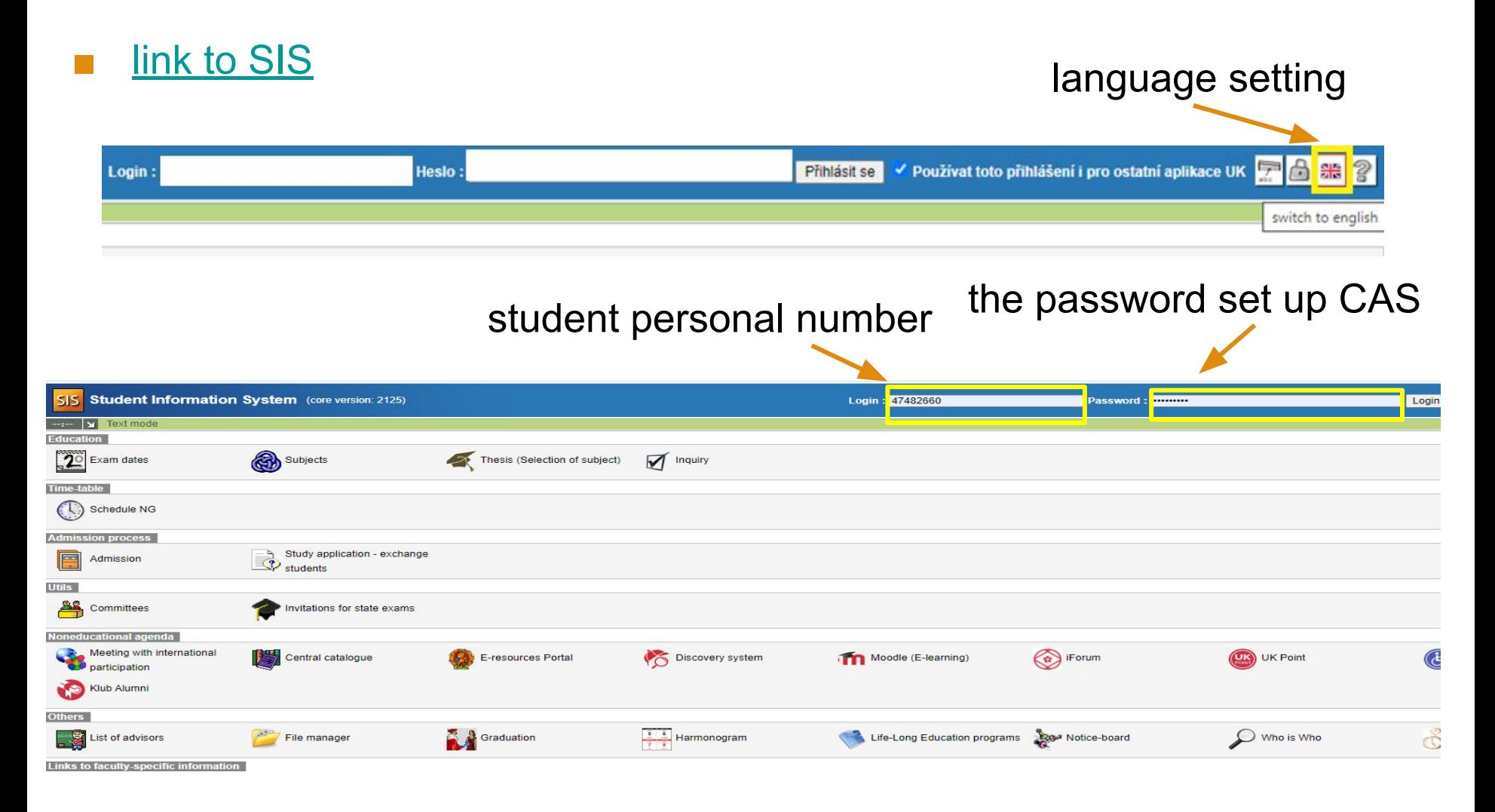

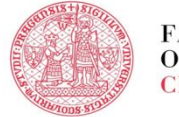

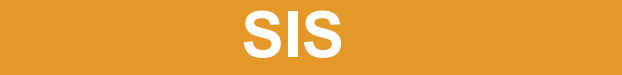

#### ■ home page after login

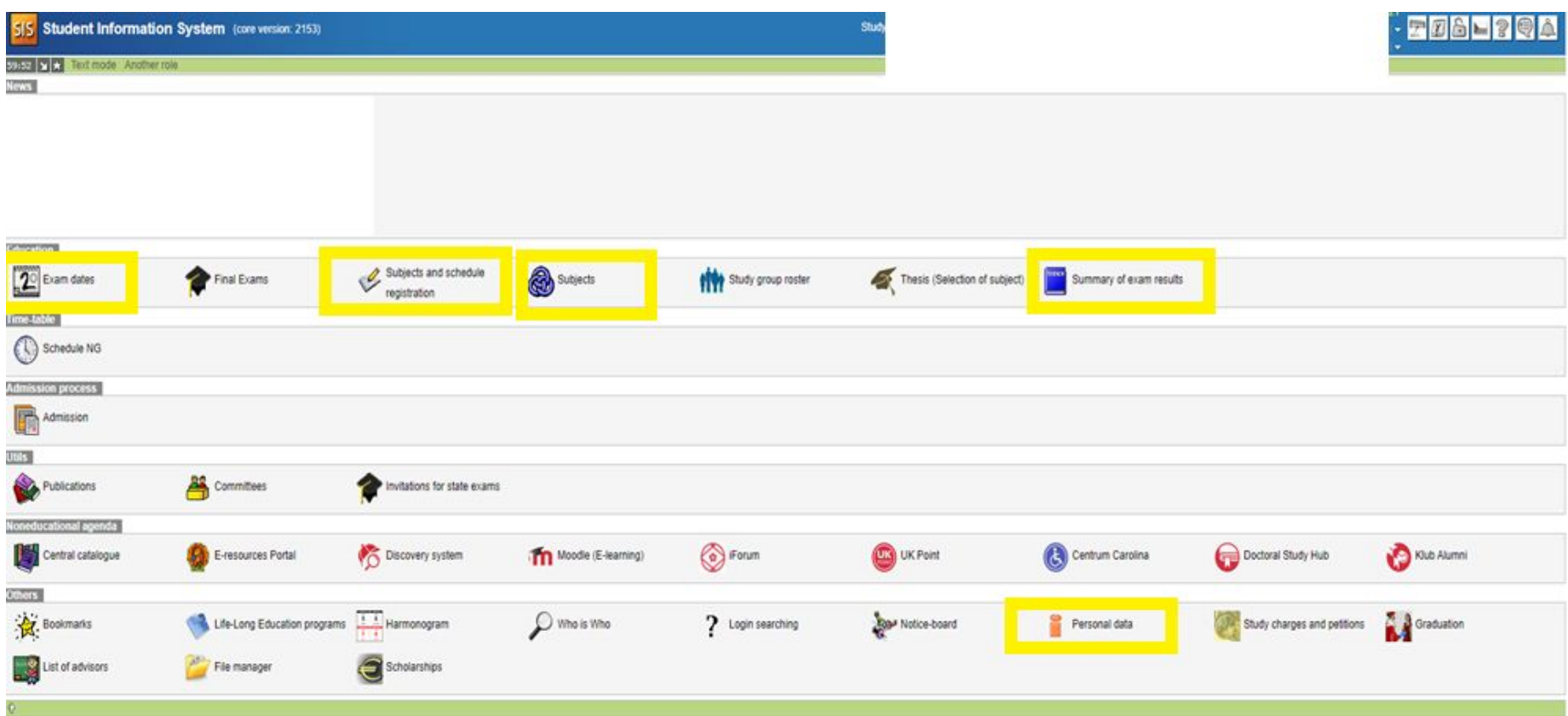

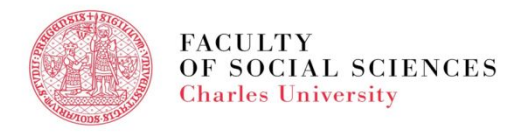

# **SIS - PERSONAL DATA**

#### module -

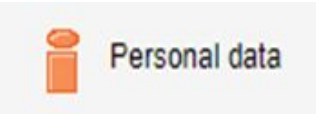

- to edit your address, phone number, etc.
- Always good to check once you log into SIS for the very first time.

Personal data (version: 746) **Information** assa **Color of the Information** To be displayed User options Print confirmation Profil Data cha lge Nevíte si rady se změnou osobních údajů? Možná Vám pomůžou naše [] návody. Family name(s): Name: Date of birth: Personal identif, number, Place of birth: Permanent residence: Contact address: Postal address: Telephone: Personal email: Faculty email: Personal number (UKCO): Student card number (bar code): Index number: Login: Faculty: Study programme: Curriculum: Branch of study: Year: Type of study: Form of study: Study state: Validity of student status: Enrollment date: Maximum period of study until: Authentication: last change: Studies:

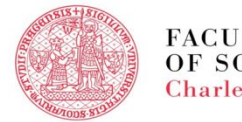

### **SIS - COURSE SEARCH**

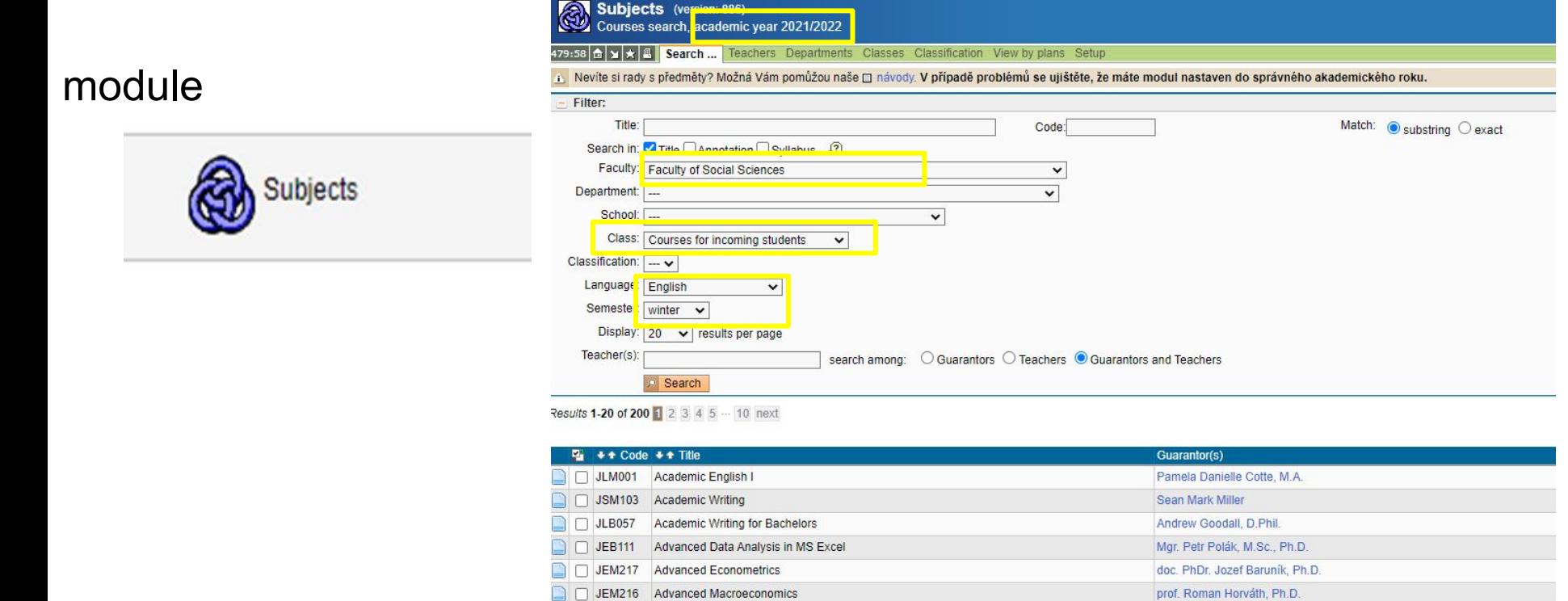

For more information about the course codes and class locations click [here](https://fsv.cuni.cz/en/en/exchange/life/practical-information/courses).

DICM345 Advanced Microscopemics

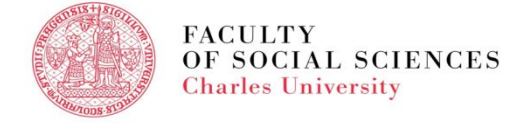

doc DhDr Martin Qrogor Dh D

# **SIS - COURSE REGISTRATION**

**Please WATCH the video with detailed instructions – registration for classes [HERE](https://www.youtube.com/watch?v=9eBmrD-ATbw&t=187s)!!!**

#### module

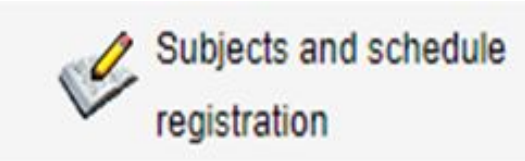

- □ Enrollment (study plan ❑ Enrollment (my own)
- ❑ Waiting list

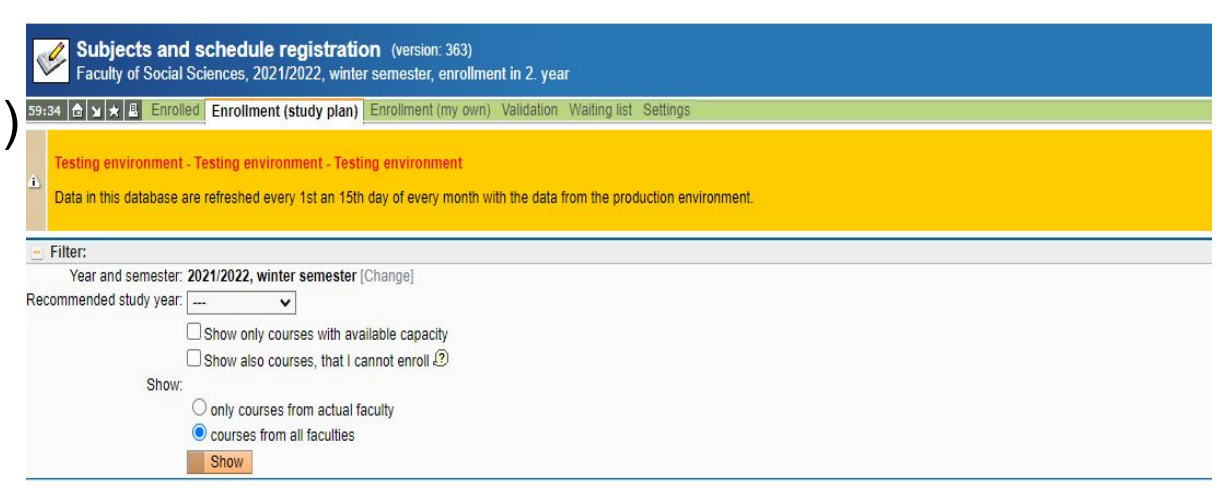

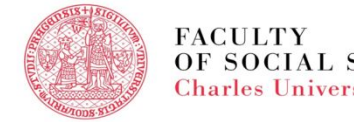

#### **SIS - COURSE REGISTRATION**

- ❑ Consult your study plan and registration for courses with your programme´s coordinators and supervisors
- ❑ Degree Office is able to help students with administrative and technical issues, not the academic ones
- Registration and unregistration for/from courses after the deadline is possible only **6 weeks after** the beginning of the semester through the particular [Request form](https://fsv.cuni.cz/en/study/study-regulations/student-forms) – submit at Degree Office

#### **SIS - EXAMS**

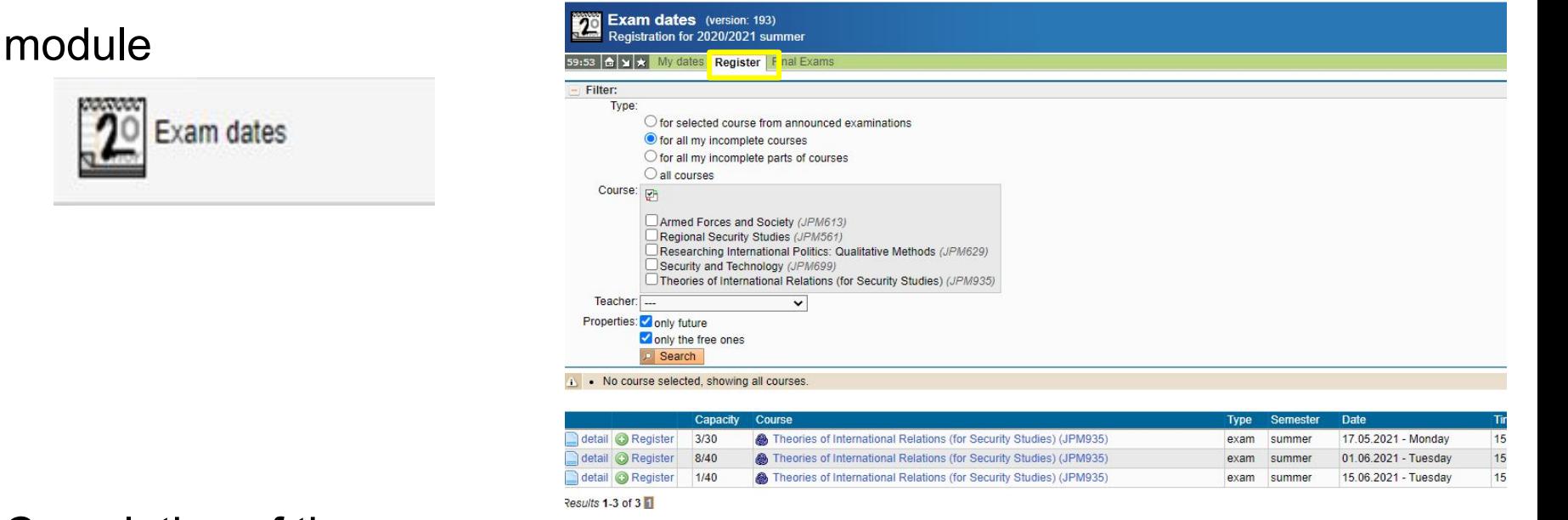

- Completion of the courses:
	- **By an exam** (registration via SIS)
	- By **an essay or other type of homework** (no need to register)

For more information click [here](https://fsv.cuni.cz/en/en/exchange/life/practical-information/exams_grading).

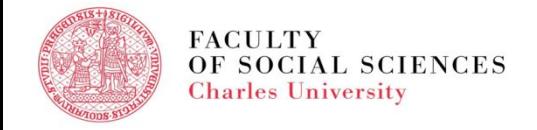

# **SIS - EXAM RESULTS**

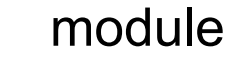

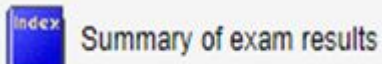

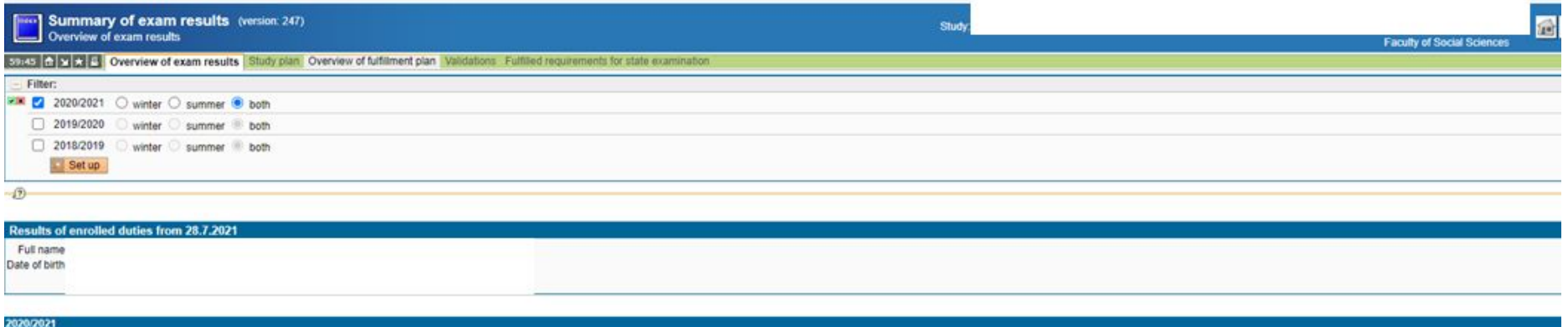

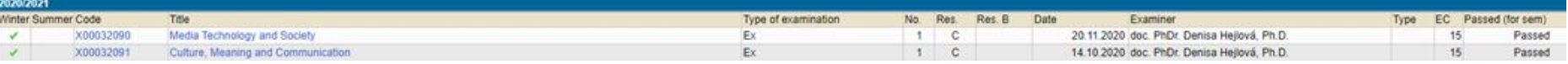

- Completion of the courses:
	- Grading system at the Faculty of Social Sciences A F
	- **Some courses are non-graded (only Pass/Fail no grade)**

For more information click [here.](https://fsv.cuni.cz/en/en/exchange/life/practical-information/exams_grading)

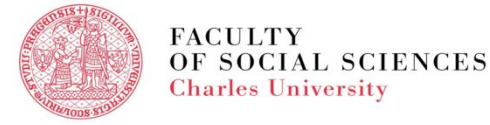

## **SIS - SUMMARY**

- login data new student will receive (student personal number/name login and password) on her/his personal email after the registration for the study
- link to SIS to be found on [the faculty webpage](https://fsv.cuni.cz/en)
- the modules used by students in the 1st year -

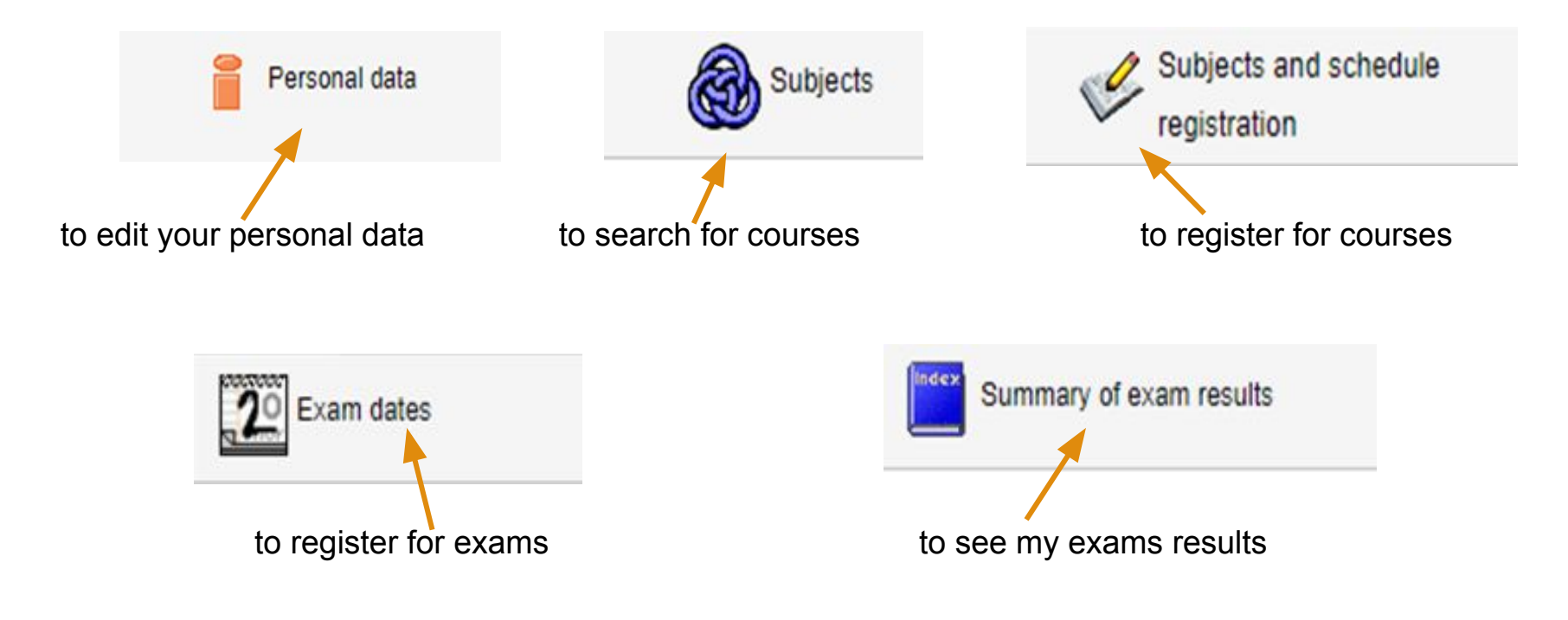

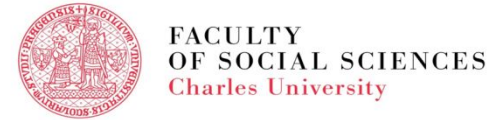

#### **PLEASE REMEMBER!**

- **· SIS is your best friend!**
- **.** If SIS can't help, ask one of us your **[Study Coordintators](https://fsv.cuni.cz/en/exchange/international-office)**.
- **Read emails you receive from us.**

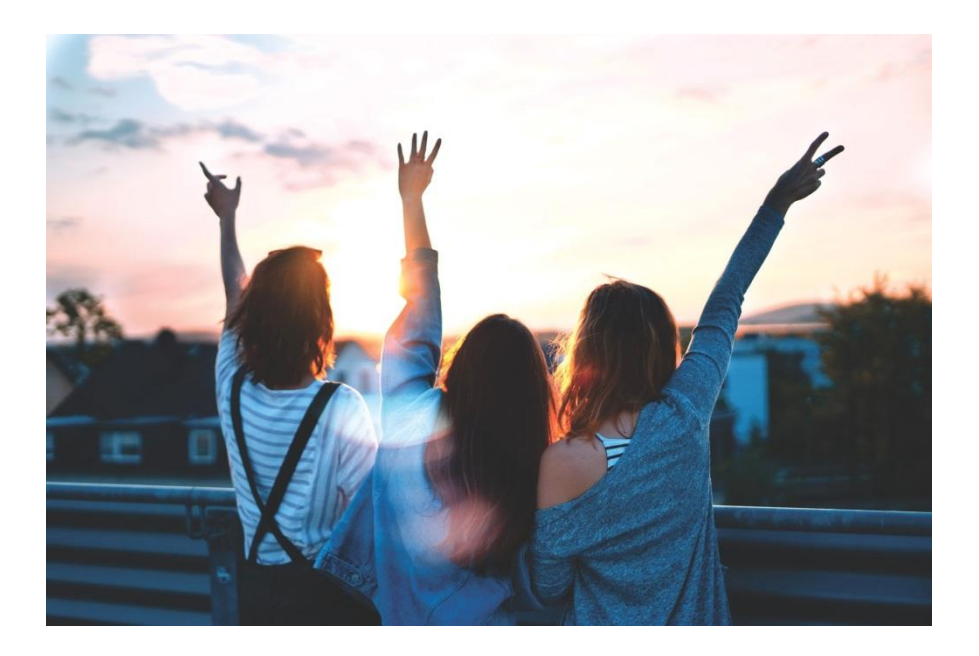

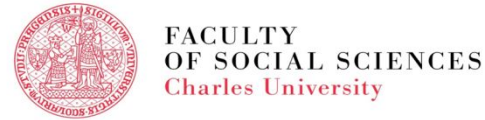

# Thank you Enjoy your study at Charles University!

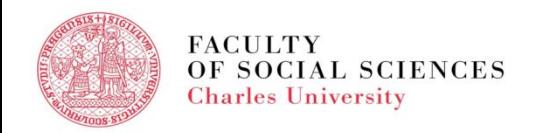